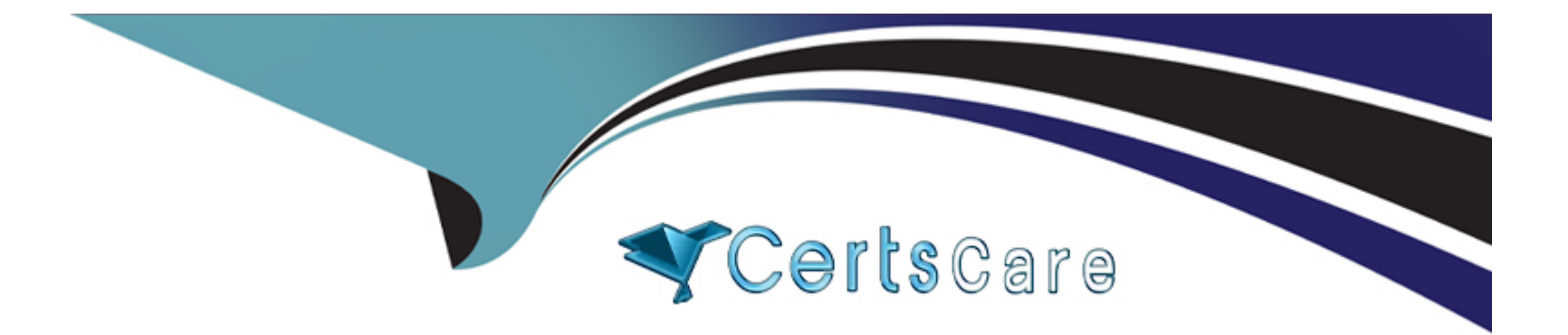

# **Free Questions for 050-730 by certscare**

# **Shared by Bullock on 20-10-2022**

### **For More Free Questions and Preparation Resources**

**Check the Links on Last Page**

# **Question 1**

#### **Question Type: MultipleChoice**

Which statements are true when using Global Configuration Values (GCVs)? (Choose 2.)

#### **Options:**

**A-** GCVs can only be set on the Driver Set.

**B-** If you set GCVs on the Driver Set object, those values cannot be inherited by a driver.

**C-** If you set GCVs on the Driver Set object, those values are inherited by a driver and replace any existing values.

**D-** If a driver has no settings of its own and inherits the GCVs from the driver set, iManager does not display them.

**E-** If you set GCVs on the Driver Set object, those values are inherited by a driver in that driver set if the driver does not have values of its own.

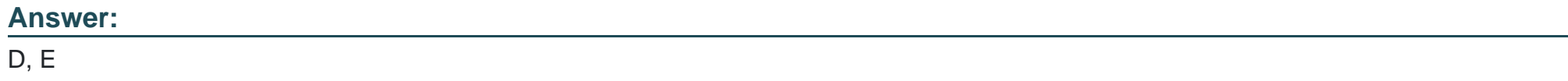

# **Question 2**

You want to see password synchronization information when running a trace. What is the minimum trace level that will provide this information?

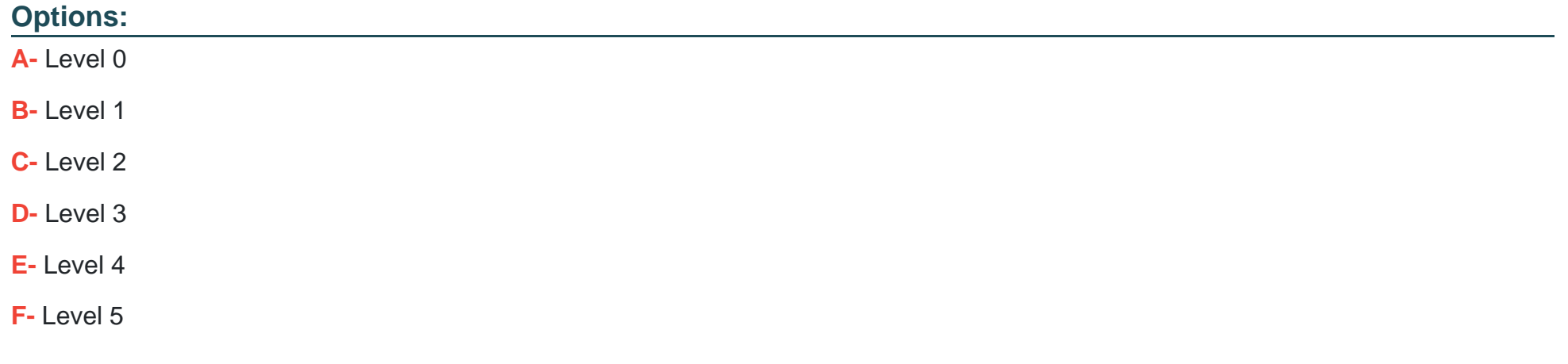

#### **Answer:**

F

# **Question 3**

**Question Type: MultipleChoice**

### **Options:**

- **A-** <name>.<group>.[<subgroup>.][]
- **B-** <group>.[<subgroup>.][.]<name>
- **C-** <group>.[<subgroup>.]<name>.[]
- **D-** [.]<group>.[<subgroup>.]<name>
- **E-** <name>.[.][<subgroup>.]<group>

### **Answer:**  D

# **Question 4**

### **Question Type: MultipleChoice**

When using Designer, what you can import at the Driver level?

### **Options:**

### **A-** Policies only

- **B-** Channels and policies only
- **C-** Driver sets and drivers only
- **D-** A project from an Identity Vault
- **E-** Driver sets, drivers, channels, and policies only

### **Answer:**

#### B

# **Question 5**

**Question Type: MultipleChoice**

Which statements are true regarding Designer? (Choose 2.)

### **Options:**

- **A-** Designer allows you to test policies off-line.
- **B** Designer allows you to perform any task on the live system.
- **C-** Designer allows you to test and deploy solutions to production or test environments.
- **D-** Designer does not allow existing solutions to be imported from the network into Designer.

# **Answer:**

A, C

# **Question 6**

**Question Type: MultipleChoice**

Which default URL is used to access the iManager web application at 192.168.1.1?

### **Options:**

**A-** http://192.168.1.1/

**B-** http://192.168.1.1/nps/iManager.html

**C-** https://192.168.1.1/nps/iManager.html

**D-** https://192.168.1.1:8443/iManager.html

**E-** https://192.168.1.1:8443/nps/iManager.html

#### **Answer:**

E

# **Question 7**

#### **Question Type: MultipleChoice**

The following options are found within the forms tab of the Provisioning Request Definition Editor:

Form Selection

Fields tab

Actions tab

Events tab

Scripts tab

Which option allows you to add, delete, and change the data type, control type, and layout order of the controls on the form?

### **Options:**

**A-** Fields tab

**B-** Events tab

**C-** Scripts tab

**D-** Actions tab

**E-** Form Selection

### **Answer:**

A

# **Question 8**

**Question Type: MultipleChoice**

Which are some best practices for using version control with Designer? (Choose 2.)

### **Options:**

- **A-** Use the Tortoise Subversion client.
- **B-** Use the Subversion command line when possible.
- **C-** Enable Subclipse before using version control with Designer.
- **D-** Assign one person to deploy a project to a production environment.
- **E-** Assign one team member to a policy rather than having multiple team members work on one policy.

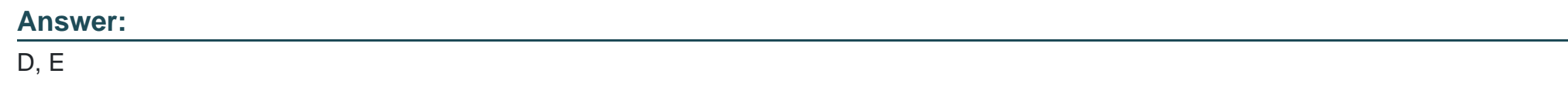

## **Question 9**

**Question Type: MultipleChoice**

If there is a name conflict between different variable sources in an XPATH statement, what is the order of precedence?

#### **Options:**

**A-** Local (policy scope), Global, Local (driver scope)

**B-** Global, Local (driver scope), Local (policy scope)

- **C-** Local (driver scope), Local (policy scope), Global
- **D-** Global, Local (policy scope), Local (driver scope)
- **E-** Local (policy scope), Local (driver scope), and global

### **Answer:**

### E

# **Question 10**

#### **Question Type: MultipleChoice**

Which XPATH operator is used to select all descendent nodes at any depth below the current stated node?

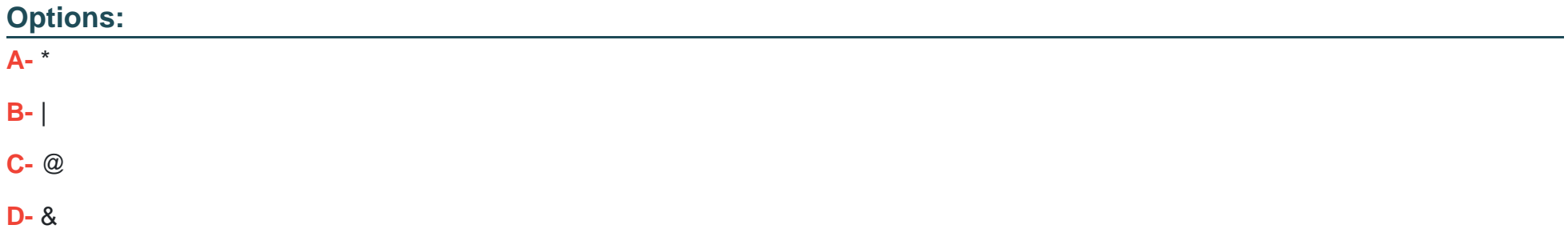

#### **Answer:**

E

# **Question 11**

**Question Type: MultipleChoice**

What version of the W3C XPATH Recommendation does Identity Manager use?

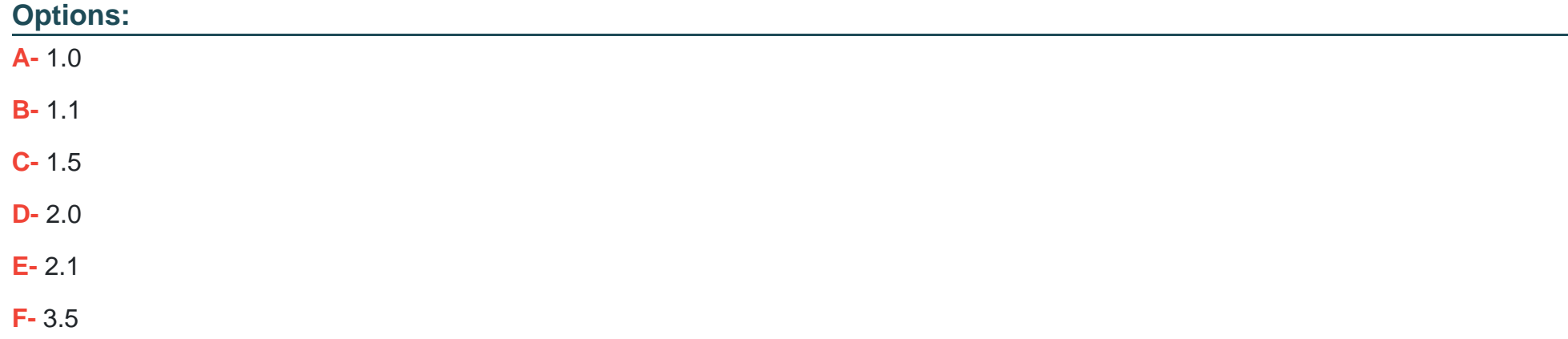

A

# **Question 12**

### **Question Type: MultipleChoice**

Using regular expressions, which phone number should the following match?

.\*[89]00.\*[0-9]{3}.\*[0-9]{4}

**Answer:** 

![](_page_11_Picture_51.jpeg)

A

To Get Premium Files for 050-730 Visit

[https://www.p2pexams.com/products/050-73](https://www.p2pexams.com/products/050-730)0

For More Free Questions Visit

[https://www.p2pexams.com/micro-focus/pdf/050-73](https://www.p2pexams.com/micro-focus/pdf/050-730)0